## Altium File Type Not Recognized

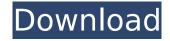

, try the following: Click the Altium icon. Click on the Open/Save Documents icon on the main toolbar. Click on the Altium document type in the Open/Save Documents dialog box. Click OK. You can then save the file. I found the altium file type and saved the file as \*.ppm file type and worked. Q: Add an object to be serialized by serializeArray At the moment I am trying to get a serialized array of objects using the following jQuery: var data = \$.toJSON(JSON.stringify(w.results)); This is working great to get the following data string into my store: [{"id":"512","name":"MyName ","address":"","cat\_level":"","parent\_id":"","p arent name":"","user id":"","position id":""," position\_name":"","created\_at":"2015-02-07 16:31:33","updated\_at":"2015-02-08 16:04:3 8","created\_by\_user\_id":"","created\_by\_nam e":"","created\_by\_email":"","deleted\_by\_user \_id":"","deleted\_by\_name":"","deleted\_by\_e mail":"",last modified by user id":"","last m odified\_by\_name":"","last\_modified\_by\_email ":"",child ids":[]},{"id":"511","name":"MyNa

me","address":"","cat\_level":"","parent\_id":"
,"parent\_name":"","user\_id":"","position\_id":"
","position\_name":"","created\_at":"2015-0207 16:31:33","updated\_at":"2015-02-08 16:0
3:39","created\_by\_user\_id":"","created\_by\_n
ame":"","created\_by\_email":"","deleted\_by\_u
ser\_id":"","deleted\_by\_name":"","deleted\_by\_
email":"",last\_modified\_by\_user\_id":"","last\_
modified\_by\_name":"","last\_modified\_by\_em
ail":"",child\_ids":[]},{"id":"510","name":"MyN
ame","address":"","cat\_level":"","parent\_id":
"","parent\_name":"","user\_id":"","position\_id"
:"","position\_name":"","created\_at":"2015-02-07 16:31:33","updated\_at":"2015-02-08
16:03:10","created\_by\_user\_id":"","

## **Altium File Type Not Recognized**

What you can do: 1. Check the document was not exported in an Altium® format by sending it to a member of the Altium® team.

2. Check that the proper file type was selected in the Altium Designer® file properties - see here. 3. Can you tell us a

little about what you are trying to do (what you expect, what you get, what do you see) and any software or hardware you are using? Attachments: 1. I cannot open a PCB with altium. If I try to open with altium I get the message "altium cannot open the file. it is either not a valid file or an unsupported file type" on the PCB designer panel. I have a small board design in PCB Designer. altium keeps crashing and it looks like a memory error. I have ver 3.5.4 of the PCB Designer with a fieldbus gui. I am trying to open a file in PCB designer with Solidworks 2013. What can I do? Thank you 2. PCB information: Designer: Altium Version: Designer 2020 R2 Device: Board: Gafisys SMC/FH-10-1.0 and a Desplib SMCS/FL-10-1.0 is an example of a Solidworks compatible.PCB file. You can open it directly in Solidworks. 3. The file itself is made by this software: Solidworks

PDF 4. Overlay settings: Open

Coordinator

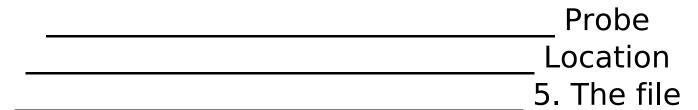

is: 5 6. Other Actions: 6 7. What do you think the problem could be? 7 Things I have checked: -- Altium settings -- The file extension is the same as those files I have in the Altium library. -- I have this file in the library and there is no problem opening it. -- I have checked again the extension of the file and it is the same. -- I have done a clean of the library and restart. -- I have tried to create the.PCB file directly with Altium. -- I have tried to open this file in Designer. -- 6d1f23a050

https://limage.biz/patched-ivt-bluesoleil-2-7-2-6-0-8-release-070517-\_\_hot\_\_/
https://ssmecanics.com/pc-game-monster-allergy-1-cd-ita-tnt-village-version-download-patched/
https://seo-focus.com/dvdrip-alibaba-aur-40-chor-download-movies-extra-quality/
https://mainemadedirect.com/wp-content/uploads/2022/09/womenie.pdf
https://www.sulpezzo.it/wp-

content/uploads/2022/09/Network\_Access\_Disc\_Ps2\_Download\_LINK\_For\_Pc.pdf http://www.gambians.fi/coreldraw-graphics-suite-x8-18-0-0-448-keygen-rar-extra-quality/healthydiet/

 $\frac{\text{https://www.spasvseyarusi.ru/advert/la-batalla-por-la-tierra-media-2-crack-}\_\text{hot}\_-\text{no-cd-1-06-12/}}{\text{http://it-labx.ru/?p=144555}}$ 

https://clasificadostampa.com/advert/cytomic-the-glue-121-vstrtas-winosx-x86-x64/https://vintriplabs.com/battlefield-3-highly-compressed-pc-games-573-mb/http://rydbergaren.se/wp-content/uploads/2022/09/wavefree.pdfhttps://sushira.by/licencecoderadminserver34rar-link/

http://yotop.ru/2022/09/11/xforce-keygen-autocad-2014-64-bit-downloadbfdcml-\_hot\_\_/https://valentinesdaygiftguide.net/2022/09/11/kompass-france-easybusiness-black-edition-dvd-french-iso-ecz/

https://levitra-gg.com/?p=63928

## http://catalinaislandseaplane.com/wp-

content/uploads/2022/09/Inurl\_View\_Index\_Shtml\_Motel\_Rooms\_Rar.pdf
https://alfagomeopatia.ru/wp-content/uploads/vasa\_pelagic\_narodni\_ucitelj\_pdf\_download.pdf
https://fitgirlboston.com/wp-content/uploads/2022/09/trygol.pdf
https://72bid.com?password-protected=login
https://papayu.co/wp-

content/uploads/2022/09/GuaranteedPDFDecrypterGuaPDF32withSerial\_LINK\_Full16.pdf

6/6